Filters an organization or source's findings and groups them by their specified properties.

To group across all sources provide a - as the source id. Example: /v1beta1/organizations/{organization\_id}/sources/-/findings

## **POST**

https://securitycenter.googleapis.com/v1beta1/{parent=organizations/\*/sources/\*}/fin dings:group

The URL uses gRPC Transcoding

[\(https://github.com/googleapis/googleapis/blob/master/google/api/http.proto\)](https://github.com/googleapis/googleapis/blob/master/google/api/http.proto) syntax.

## **Parameters**

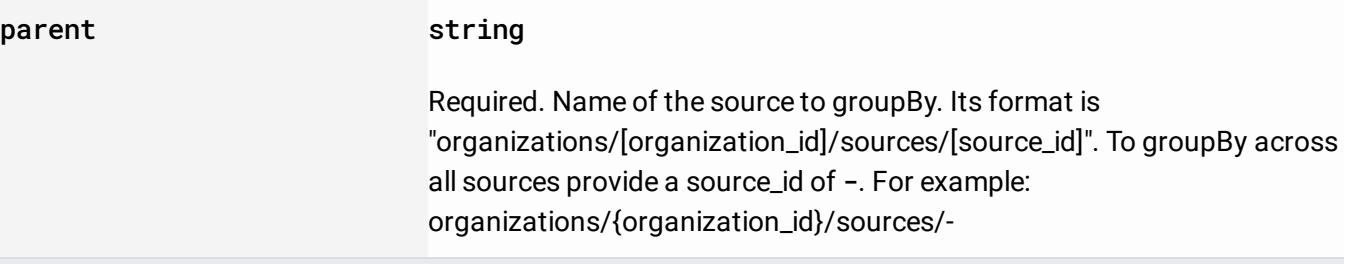

The request body contains data with the following structure:

## JSON representation

JSON representation

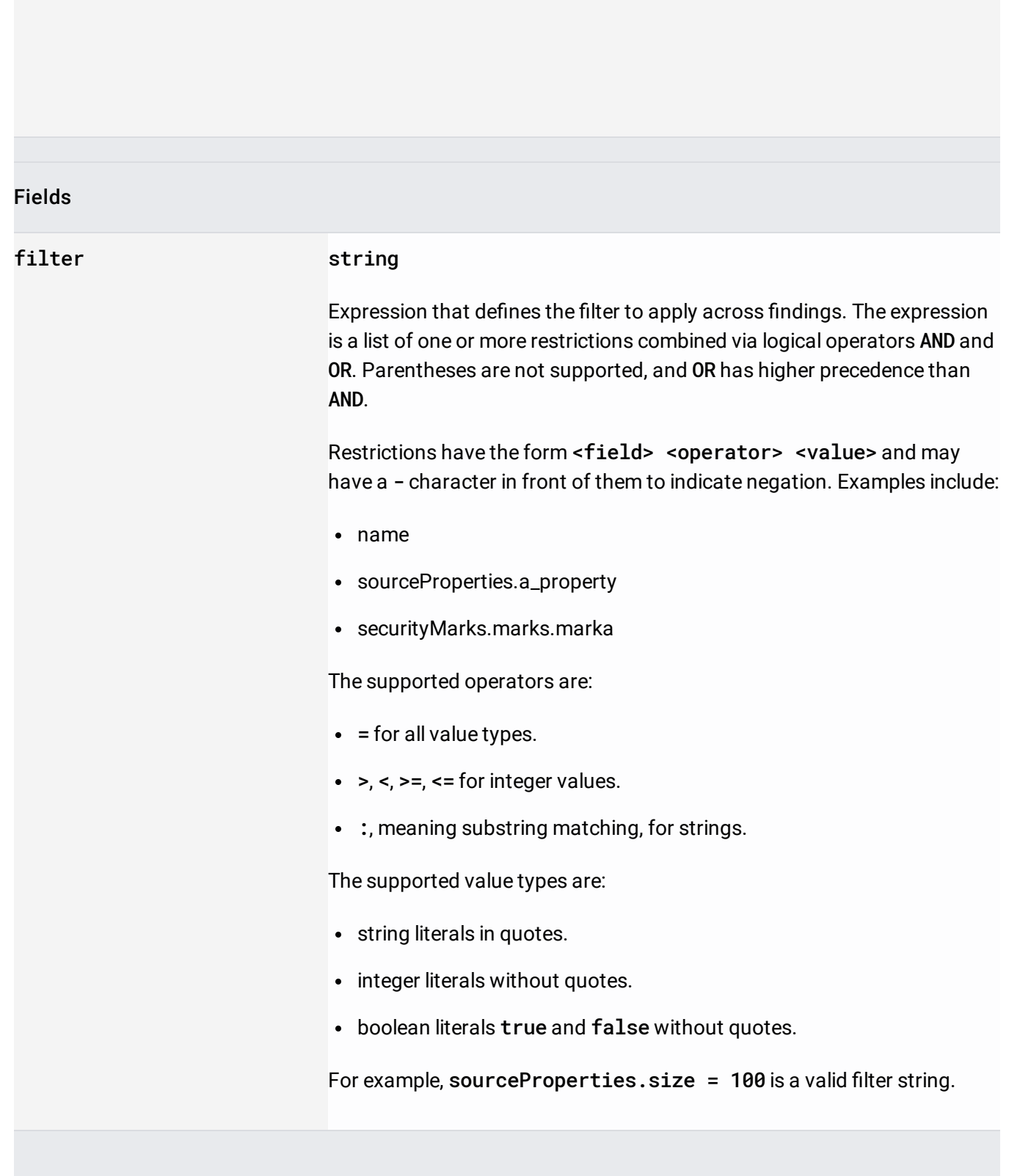

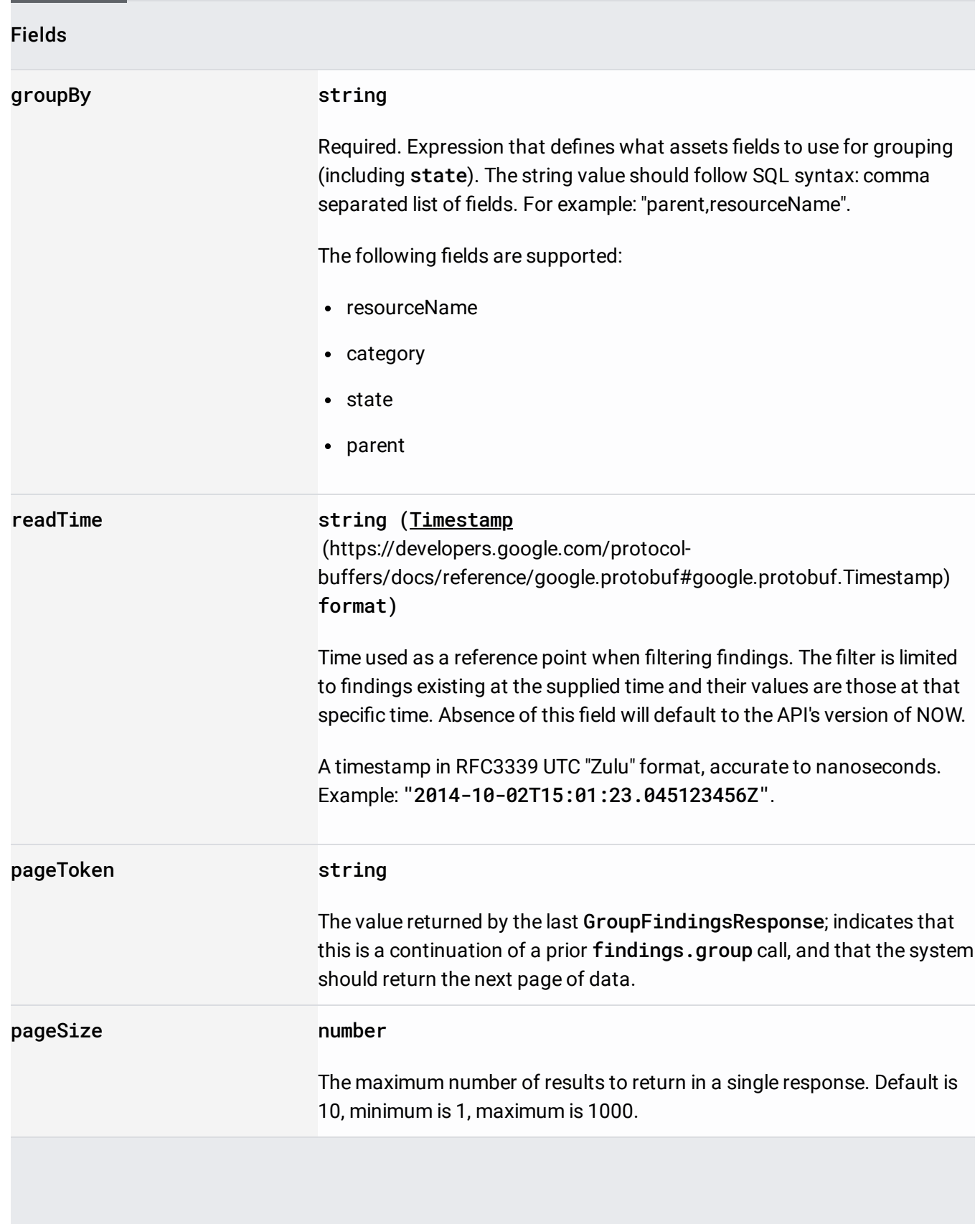

If successful, the response body contains data with the following structure:

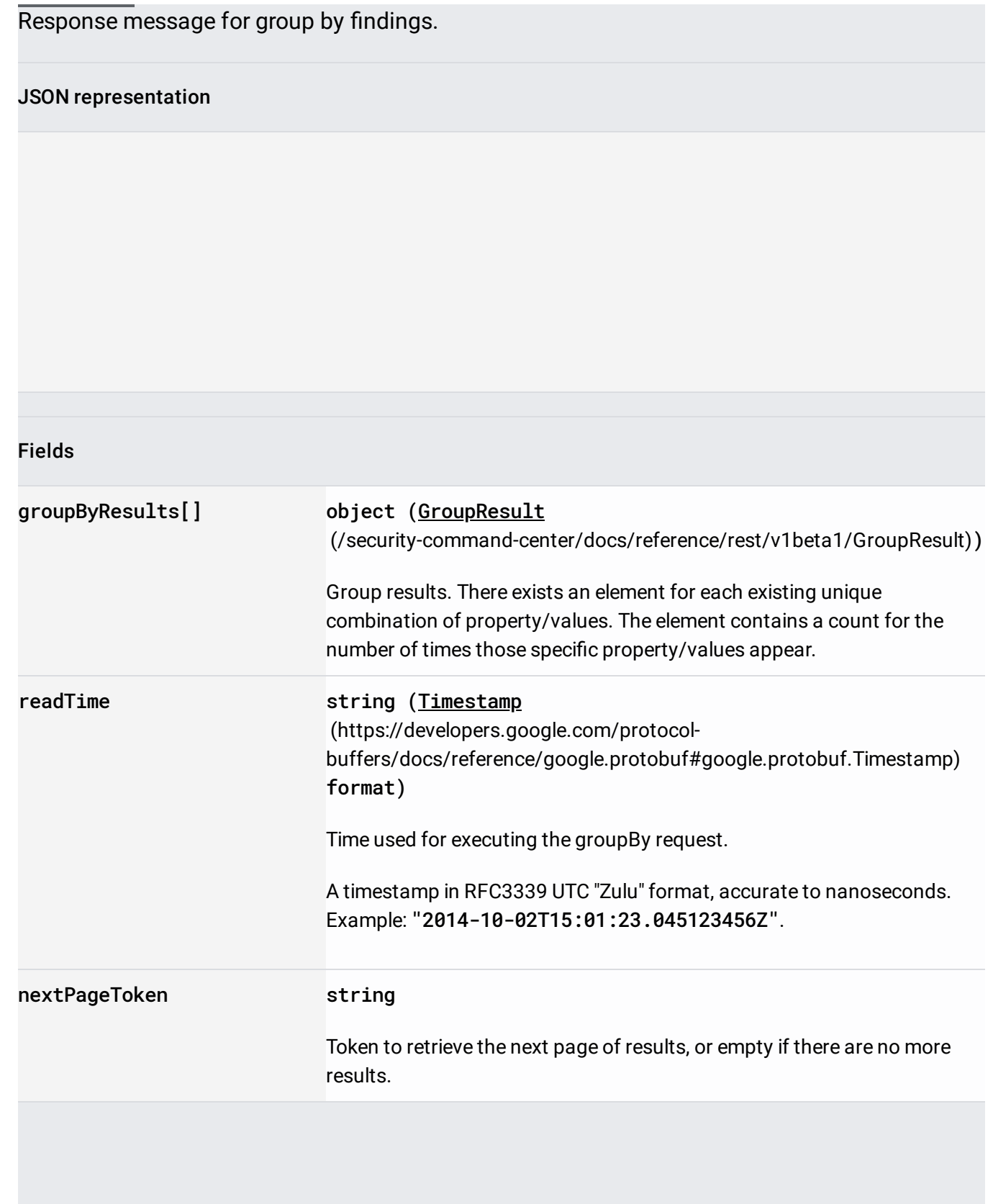

Requires the following OAuth scope:

https://www.googleapis.com/auth/cloud-platform

For more information, see the Authentication Overview

[\(https://cloud.google.com/docs/authentication/\)](https://cloud.google.com/docs/authentication/).

Requires the following Cloud IAM [\(https://cloud.google.com/iam/docs\)](https://cloud.google.com/iam/docs) permission on the parent resource:

securitycenter.findings.group

For more information, see the Cloud IAM Documentation [\(https://cloud.google.com/iam/docs\)](https://cloud.google.com/iam/docs).